**PhotoWhirl Crack Free Download [32|64bit] [Latest-2022]**

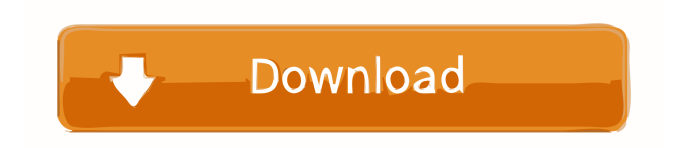

# **PhotoWhirl [Updated] 2022**

\* Search for a place or browse through pictures to find new spots you've never been to before! \* Use the zoom feature to see the world in a larger scale and to get a better look at details. \* Download additional free apps to enhance your experience! \* Access the maps directly from your desktop and organize and edit your own photos! \* Get recommendations from people who have used the app to explore new locations! \* Use the widgets to keep an eye on the latest pictures or track your favorite spots! \* Create your own location! \* Easily navigate to photos taken at the same spot from other photographers! \* Free offline use! \* Show a bird's eye view of a location with photos! \* Highlight a photo to easily navigate back to it! \* Easy to use! \* Works on Windows 10, 8, and 8.1. \* Works in touch-friendly mode too! \* Easily import and use your own photos! \* Compatible with modern devices running Windows 10! 1.3.1 2 Nov 2015 - Fixed bugs, optimized the performance and the usability of the app. - Larger UI fonts in the settings. - User can now choose between the two map views, to have both the map and the search field at the same time, or use only the search field by clicking the button on the right side of the map. - You can now see the pictures for the place selected while selecting it in the map. Hello, we are currently developing PhotoWhirl to make it even better, and we are looking for people to help us in this process. Currently the app is based on the Xamarin platform, and is available on Windows, Android and IOS. We have recently completed an update that makes the program run on tablets as well, this change was not made by the developer. We are looking for a developer to create an update for the tablet version that allows the program to scale to any device with the correct resolution. As a side note, this update is something we hope to release in the next few months. For this reason, we are not looking for any developers right now, but if you have any questions please reach out to our email at support@photowhirl.com If you want to learn more about the platform, please visit our website at www.photowhirl.com or reach out to us at support@photowhirl.

# **PhotoWhirl Crack+ Free X64**

KeyMacro allows you to assign a keyboard shortcut to launch an app or open a file (for example a PDF). You may assign the same shortcut to launch a task in Windows with Alt+Tab, or to open a file in another app. You may assign multiple shortcuts, with combinations like Ctrl+Space, Alt+Space, Ctrl+Shift+Space, etc. KeyMacro is a simple tool that allows you to quickly launch a file, a task, an app or even show a context menu. You can also assign a shortcut to quickly show or hide it. KEYMACRO features: - assign multiple shortcuts - assign file shortcuts - assign commands from a taskbar context menu - add files to the collection - assign folder shortcuts - assign commands to open a folder - assign commands to open a folder in another app - save the current collection as a shortcut - assign commands to show the folder shortcuts - assign commands to hide the collection - show/hide the collection as a button - assign commands to show/hide the collection button - assign commands to show/hide the taskbar button - enable/disable the collection as a button - add commands to quickly launch the collection as a button - add commands to quickly launch the collection as a context menu - add commands to open the file shortcuts as a context menu - assign commands to quickly show/hide the collection button - add commands to quickly open/hide the collection button - assign commands to open/hide the taskbar button - assign commands to quickly show/hide the collection button - save the current collection as a keyboard shortcut - add commands to quickly launch the collection as a keyboard shortcut - assign commands to quickly open the collection as a keyboard shortcut - assign commands to quickly open the collection as a context menu - add commands to quickly show/hide the collection button - assign commands to quickly open/hide the collection button - add commands to quickly show/hide the taskbar button - assign commands to quickly show/hide the collection button - assign commands to quickly show/hide the taskbar button - make the collection a toggleable button - assign commands to quickly show/hide the collection button - assign commands to quickly show/hide the taskbar button - assign commands to quickly show/hide the collection button - assign commands to quickly show/hide the taskbar button - make the collection a toggleable button - assign commands 1d6a3396d6

# **PhotoWhirl**

Add description to your photos - Photo app for Windows 10, 8 & 8.1 PhotoWhirl is an easy-to-use and fun tool that shows you a worldwide map as well as photographs for different places to give you an idea of what you can find there. Explore the world map through photographs You can use it to explore your own city and find new and exciting spots you've never heard about, or to prepare for a trip when visiting a new country, for example. The images are taken from various online sources, such as Flickr, Instagram, Panoramio and 500px. The app is wrapped in a Modern UI and specially designed for computers running Windows 10, 8 and 8.1, especially if they are touch-supported devices. Since it's trusted by Microsoft, it can be downloaded and installed from the Windows Store. Search for a place and zoom in At startup, PhotoWhirl automatically loads the world map and pictures. You can click and drag to find new locations, click the first button displayed on the upper-right corner of the map to find a place using a search tool, the second button to get your current location, as well as the third and fourth buttons to zoom in and out of the map (this can also be done with the mouse scrollwheel). View enlarged photos and mark favorites Besides showing pins with pictures, the programs lets you know which ones are obtained from which websites. Also, you can click a picture's pin to view it enhanced and check out its description, mark it as a favorite, as well as easily navigate a filmstrip of nearby images. Favorited pictures can be quickly viewed by pressing the star icon on the lower-left corner of the window. Conclusion To sum it up, PhotoWhirl provides you with a simple and fun way of navigating the globe and viewing pictures taken in different spots. It has a lot of potential. Description: Add description to your photos - Photo app for Windows 10, 8 & 8.1 Perfect for beginners: Catching up with the Map of the Americas! If you are new to the world of Web mapping, here is a great tool for you! It explores the Map of the Americas as a teaching tool of b... If you are new to the world of Web mapping, here is a great tool for you! It explores the Map of the Americas as a teaching tool of basic cartography and basic web mapping in the introduction of Geo

#### **What's New In?**

PhotoWhirl is an easy-to-use and fun tool that shows you a worldwide map as well as photographs for different places to give you an idea of what you can find there. Explore the world map through photographs You can use it to explore your own city and find new and exciting spots you've never heard about, or to prepare for a trip when visiting a new country, for example. The images are taken from various online sources, such as Flickr, Instagram, Panoramio and 500px. The app is wrapped in a Modern UI and specially designed for computers running Windows 10, 8 and 8.1, especially if they are touch-supported devices. Since it's trusted by Microsoft, it can be downloaded and installed from the Windows Store. Search for a place and zoom in At startup, PhotoWhirl automatically loads the world map and pictures. You can click and drag to find new locations, click the first button displayed on the upper-right corner of the map to find a place using a search tool, the second button to get your current location, as well as the third and fourth buttons to zoom in and out of the map (this can also be done with the mouse scrollwheel). View enlarged photos and mark favorites Besides showing pins with pictures, the programs lets you know which ones are obtained from which websites. Also, you can click a picture's pin to view it enhanced and check out its description, mark it as a favorite, as well as easily navigate a filmstrip of nearby images. Favorited pictures can be quickly viewed by pressing the star icon on the lower-left corner of the window. Conclusion To sum it up, PhotoWhirl provides you with a simple and fun way of navigating the globe and viewing pictures taken in different spots. It has a lot of potential. Download PhotoWhirl for Windows Don't forget to visit our other channel: Nerd & Misfits! Follow me: Be sure to join our forum! The best place to be if you want to be a comedian! Don't forget to visit our other channel: Nerd & Misfits! Follow me:

# **System Requirements For PhotoWhirl:**

Minimum: OS: Windows XP SP3, Vista, 7, 8, 8.1, or 10 (32 or 64-bit) Processor: Intel Core i5-2400 or AMD Phenom II x4 945, 2.5GHz or faster Memory: 8GB Hard Drive: 15GB Graphics: DirectX 11 compatible graphics card with 128MB VRAM DirectX: DirectX 9.0c Network: Broadband Internet connection with minimum 2.0Mbps download speed Additional

Related links:

<https://solaceforwomen.com/mp3-extract-id3-tags-from-multiple-files-software-free-download-pc-windows/>

<https://wakelet.com/wake/M0LJRDMlHlyLPyEZWtOMZ>

[https://networny-](https://networny-social.s3.amazonaws.com/upload/files/2022/06/Zy6f8DQsXvcsHoT1tpcx_07_0c756fc6f2b64e37eb9095c6630be281_file.pdf)

social.s3.amazonaws.com/upload/files/2022/06/Zy6f8DOsXvcsHoT1tpcx\_07\_0c756fc6f2b64e37eb9095c6630be281\_file.pdf <https://buzznewstime.com/alterwind-log-analyzer-lite-with-serial-key-free-download-pc-windows-latest/>

<https://efekt-metal.pl/witaj-swiecie/>

<https://www.afaceripromo.ro/chrispc-free-ads-blocker-crack/>

<https://maynex.com/wp-content/uploads/2022/06/vuridal.pdf>

<https://northstaritservices.com/qr-code-generator-crack-mac-win/>

[https://www.weactgreen.com/upload/files/2022/06/Gp5Yyw4hMXznrgBnVpB8\\_07\\_0c756fc6f2b64e37eb9095c6630be281\\_file](https://www.weactgreen.com/upload/files/2022/06/Gp5Yyw4hMXznrgBnVpB8_07_0c756fc6f2b64e37eb9095c6630be281_file.pdf) [.pdf](https://www.weactgreen.com/upload/files/2022/06/Gp5Yyw4hMXznrgBnVpB8_07_0c756fc6f2b64e37eb9095c6630be281_file.pdf)

<https://thenationalreporterng.com/wispow-freepiano-2-1-1-crack-activation-free-for-pc-2022-new/>

[https://x-streem.com/upload/files/2022/06/rYgMsNwyN51nuAzHQ89k\\_07\\_2ea2fa97a4d1f353e5a280c655dc232d\\_file.pdf](https://x-streem.com/upload/files/2022/06/rYgMsNwyN51nuAzHQ89k_07_2ea2fa97a4d1f353e5a280c655dc232d_file.pdf)

<http://realtorforce.com/barcode-39-generator-crack-with-registration-code-download-for-pc/>

[https://www.beaches-lakesides.com/wp-content/uploads/2022/06/Twonky\\_Media\\_Server.pdf](https://www.beaches-lakesides.com/wp-content/uploads/2022/06/Twonky_Media_Server.pdf)

<https://bookland.ma/2022/06/07/presentation-pointer-crack-with-registration-code-free-for-pc/>

<https://teenmemorywall.com/web2help-1-0-3-crack/>

[https://jomshopi.com/30bd44cc13fa7a30ad813cde1638c46c0edaa38936cbedbaaec9e88888dcad22year30bd44cc13fa7a30ad81](https://jomshopi.com/30bd44cc13fa7a30ad813cde1638c46c0edaa38936cbedbaaec9e88888dcad22year30bd44cc13fa7a30ad813cde1638c46c0edaa38936cbedbaaec9e88888dcad22/30bd44cc13fa7a30ad813cde1638c46c0edaa38936cbedbaaec9e88888dcad22monthnum30bd44cc13fa7a30ad813cde1638c46c0edaa38936cbedbaaec9e88888dcad22/30bd44cc13fa7a30ad813cde1638c46c0edaa38936cbedbaaec9e88888dcad22day30bd44cc13fa7a30ad813cde1638c46c0edaa38936cbedbaaec9e88888dcad22/30bd44cc13fa7a30ad813cde1638c46c0edaa38936cbedbaaec9e88888dcad22postname30bd44cc13fa7a30ad813cde1638c46c0edaa38936cbedbaaec9e88888dcad22/) [3cde1638c46c0edaa38936cbedbaaec9e88888dcad22/30bd44cc13fa7a30ad813cde1638c46c0edaa38936cbedbaaec9e88888dcad](https://jomshopi.com/30bd44cc13fa7a30ad813cde1638c46c0edaa38936cbedbaaec9e88888dcad22year30bd44cc13fa7a30ad813cde1638c46c0edaa38936cbedbaaec9e88888dcad22/30bd44cc13fa7a30ad813cde1638c46c0edaa38936cbedbaaec9e88888dcad22monthnum30bd44cc13fa7a30ad813cde1638c46c0edaa38936cbedbaaec9e88888dcad22/30bd44cc13fa7a30ad813cde1638c46c0edaa38936cbedbaaec9e88888dcad22day30bd44cc13fa7a30ad813cde1638c46c0edaa38936cbedbaaec9e88888dcad22/30bd44cc13fa7a30ad813cde1638c46c0edaa38936cbedbaaec9e88888dcad22postname30bd44cc13fa7a30ad813cde1638c46c0edaa38936cbedbaaec9e88888dcad22/) [22monthnum30bd44cc13fa7a30ad813cde1638c46c0edaa38936cbedbaaec9e88888dcad22/30bd44cc13fa7a30ad813cde1638c4](https://jomshopi.com/30bd44cc13fa7a30ad813cde1638c46c0edaa38936cbedbaaec9e88888dcad22year30bd44cc13fa7a30ad813cde1638c46c0edaa38936cbedbaaec9e88888dcad22/30bd44cc13fa7a30ad813cde1638c46c0edaa38936cbedbaaec9e88888dcad22monthnum30bd44cc13fa7a30ad813cde1638c46c0edaa38936cbedbaaec9e88888dcad22/30bd44cc13fa7a30ad813cde1638c46c0edaa38936cbedbaaec9e88888dcad22day30bd44cc13fa7a30ad813cde1638c46c0edaa38936cbedbaaec9e88888dcad22/30bd44cc13fa7a30ad813cde1638c46c0edaa38936cbedbaaec9e88888dcad22postname30bd44cc13fa7a30ad813cde1638c46c0edaa38936cbedbaaec9e88888dcad22/) [6c0edaa38936cbedbaaec9e88888dcad22day30bd44cc13fa7a30ad813cde1638c46c0edaa38936cbedbaaec9e88888dcad22/30bd](https://jomshopi.com/30bd44cc13fa7a30ad813cde1638c46c0edaa38936cbedbaaec9e88888dcad22year30bd44cc13fa7a30ad813cde1638c46c0edaa38936cbedbaaec9e88888dcad22/30bd44cc13fa7a30ad813cde1638c46c0edaa38936cbedbaaec9e88888dcad22monthnum30bd44cc13fa7a30ad813cde1638c46c0edaa38936cbedbaaec9e88888dcad22/30bd44cc13fa7a30ad813cde1638c46c0edaa38936cbedbaaec9e88888dcad22day30bd44cc13fa7a30ad813cde1638c46c0edaa38936cbedbaaec9e88888dcad22/30bd44cc13fa7a30ad813cde1638c46c0edaa38936cbedbaaec9e88888dcad22postname30bd44cc13fa7a30ad813cde1638c46c0edaa38936cbedbaaec9e88888dcad22/) [44cc13fa7a30ad813cde1638c46c0edaa38936cbedbaaec9e88888dcad22postname30bd44cc13fa7a30ad813cde1638c46c0edaa3](https://jomshopi.com/30bd44cc13fa7a30ad813cde1638c46c0edaa38936cbedbaaec9e88888dcad22year30bd44cc13fa7a30ad813cde1638c46c0edaa38936cbedbaaec9e88888dcad22/30bd44cc13fa7a30ad813cde1638c46c0edaa38936cbedbaaec9e88888dcad22monthnum30bd44cc13fa7a30ad813cde1638c46c0edaa38936cbedbaaec9e88888dcad22/30bd44cc13fa7a30ad813cde1638c46c0edaa38936cbedbaaec9e88888dcad22day30bd44cc13fa7a30ad813cde1638c46c0edaa38936cbedbaaec9e88888dcad22/30bd44cc13fa7a30ad813cde1638c46c0edaa38936cbedbaaec9e88888dcad22postname30bd44cc13fa7a30ad813cde1638c46c0edaa38936cbedbaaec9e88888dcad22/) [8936cbedbaaec9e88888dcad22/](https://jomshopi.com/30bd44cc13fa7a30ad813cde1638c46c0edaa38936cbedbaaec9e88888dcad22year30bd44cc13fa7a30ad813cde1638c46c0edaa38936cbedbaaec9e88888dcad22/30bd44cc13fa7a30ad813cde1638c46c0edaa38936cbedbaaec9e88888dcad22monthnum30bd44cc13fa7a30ad813cde1638c46c0edaa38936cbedbaaec9e88888dcad22/30bd44cc13fa7a30ad813cde1638c46c0edaa38936cbedbaaec9e88888dcad22day30bd44cc13fa7a30ad813cde1638c46c0edaa38936cbedbaaec9e88888dcad22/30bd44cc13fa7a30ad813cde1638c46c0edaa38936cbedbaaec9e88888dcad22postname30bd44cc13fa7a30ad813cde1638c46c0edaa38936cbedbaaec9e88888dcad22/)

[https://lavecindad.club/upload/files/2022/06/CLtQUSI7MtmkboBUJGhX\\_07\\_0c756fc6f2b64e37eb9095c6630be281\\_file.pdf](https://lavecindad.club/upload/files/2022/06/CLtQUSI7MtmkboBUJGhX_07_0c756fc6f2b64e37eb9095c6630be281_file.pdf) <https://my-study.cz/wp-content/uploads/2022/06/georeith.pdf>

<https://mocambique.online/wp-content/uploads/2022/06/Render.pdf>

<https://pascanastudio.com/factorizer-0-2-2-crack-mac-win-april-2022/>